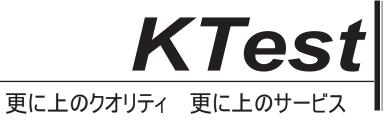

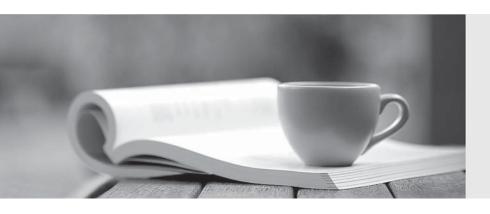

## 問題集

http://www.ktest.jp 1年で無料進級することに提供する **Exam** : A00-212

Title: SAS Advanced

Programming Exam for SAS

9

Version: DEMO

## 1.The following SAS program is submitted: Data sasuser.history; Set sasuser.history(keep=state x y Rename = (state=ST)); Total=sum(x, y); Run; The SAS data set SASUSER.HISTORY has an index on the variable STATE. Which describes the result of submitting the SAS program? A. The index on STATE is deleted and an index on ST is created B. The index on STATE is recreated as an index on ST C. The index on STATE is deleted D. The index on STATE is updated as an index on ST

2. The following SAS program is submitted:

%macro one (input);

%two;

Answer: C

%put the value is &date;

%mend;

%macro two;

data null;

call symput('date','12SEP2008');

run;

%mend:

%let date=31DEC2006;

%one(&date)

What is the result when the %PUT statement executes?

A. A macro variable DATE with the value 12SEP2008 is retrieved from the local symbol table for the ONE macro

- B. A macro variable DATE with the value 12SEP2008 is retrieved from the local symbol table for the TWO macro
- C. A macro variable DATE with the value 12SEP2008 is retrieved from the global symbol table
- D. A macro variable DATE with the value 31DEC2006 is retrieved from the global symbol table

Answer: C

- 3. Which SET statements option names a variable that contains the number of the observation to read during the current iteration of the DATA step?
- A. OBS=pointobs
- B. POINT=pointobs
- C. KEY=pointobs
- D. NOBS=pointobs

Answer: B

4. When reading a SAS data file, what does the NOBS=option on the SET statement represent?

- A. A variable that represents the total number of observation in the output data set(s)
- B. A variable that represents a flag indicating the end of the file
- C. A variable that represents the total number of observations in the input data set(s)
- D. A variable that represents the current observation number

Answer: C

## 5.CORRECT TEXT

The following SAS program is submitted:

%macro check(num=4);

%let result=%sysevalf(&num+0.5);

%put result is &result;

%mend;

%check(num=10)

What is the written to the SAS log?

A. result is

B. result is 10

C. result is 10.5

D. result is 10+0.5

Answer: C